Fiction writing classes philadelphia >>>CLICK HERE<<<

Fiction writing classes philadelphia

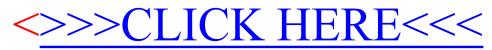